## Autodesk autocad p id html activation code

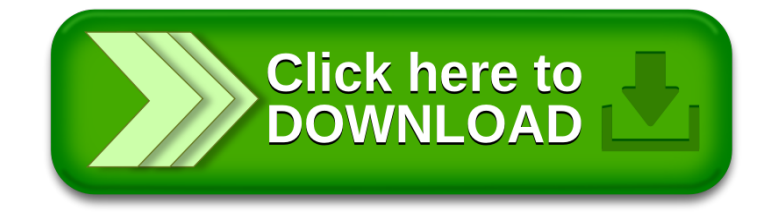